## **Aanvraag verlof oudere werknemer (Duurzame inzetbaarheid PO)**

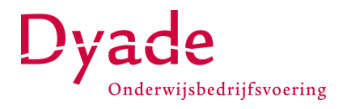

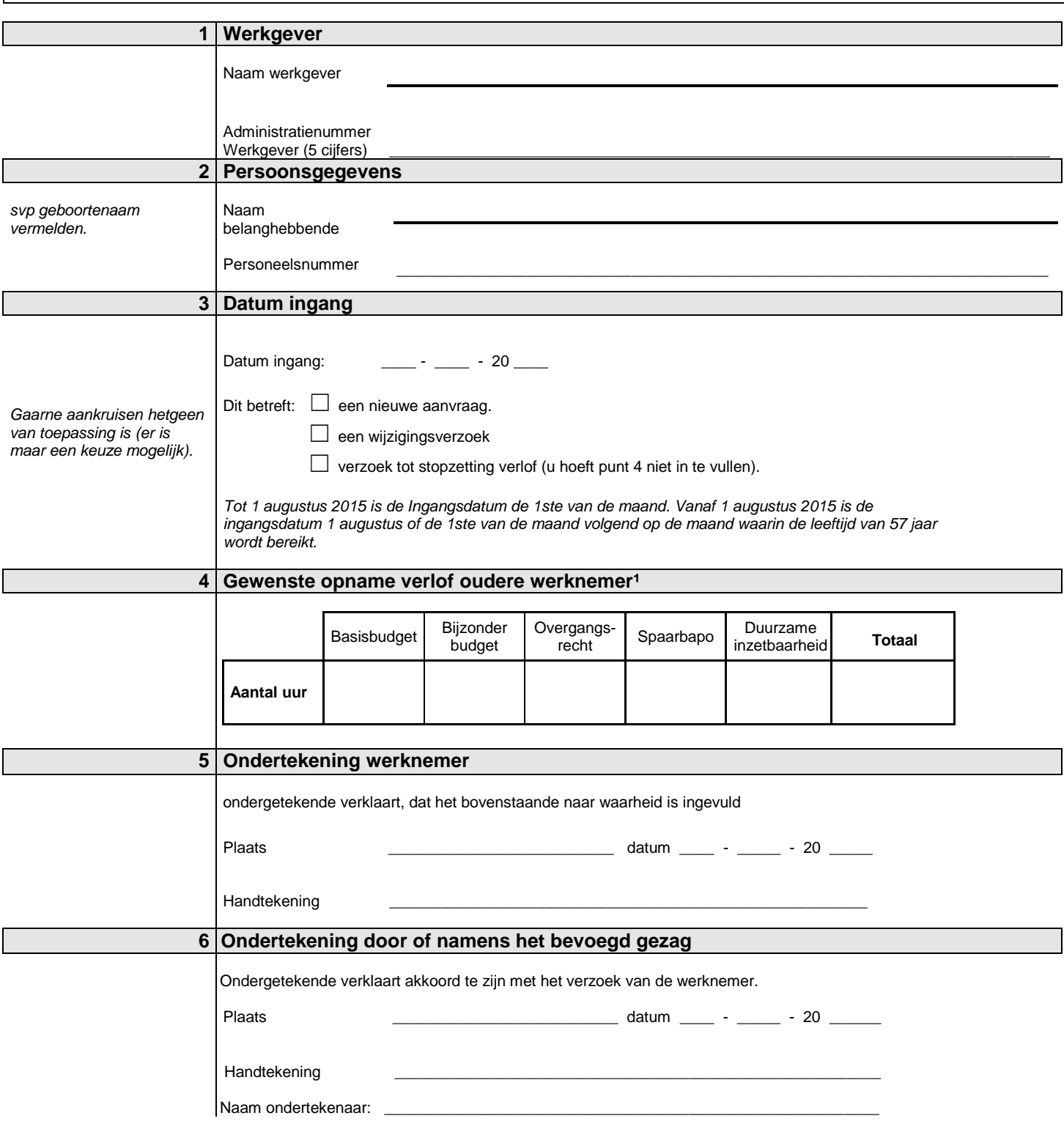

*¹ Als bijlage dient een ingevulde "Berekening recht duurzame inzetbaarheid oudere werknemer primair onderwijs" te worden toegevoegd. Deze staat op www.dyade.nl onder bedrijfsvoering>> personele administratie>>zelf berekenen. U kunt er ook voor kiezen hiervoor het HRSS-formulier "Ouderenverlof" te gebruiken en vervolgens deze overeenkomst als bijlage toe te voegen. Dit formulier is te vinden binnen HR Self Service onder het tabblad "Verlof".*